- che il presente provvedimento, ai sensi dell'art. 5 del richiamato Decreto n. 1 del 04.06.2009, non è soggetto a controllo ai sensi della Legge n. 127/97;
- che il presente decreto, ai sensi dell'art. 6 del richiamato Decreto n.1 del 04.06.2009, sarà pubblicato sul Bollettino Ufficiale della Regione Puglia.

Il Dirigente del Servizio Ecologia Ing. A. Antonicelli

> L'Assessore Onofrio Introna

Il funzionario amministrativo P.O. V.I.A. C. Mafrica

#### DETERMINAZIONE DEL DIRIGENTE SER-VIZIO AGRICOLTURA 2 aprile 2010, n. 257

\_\_\_\_\_\_\_\_\_\_\_\_\_\_\_\_\_\_\_\_\_\_\_\_\_

**Reg. CE n. 1698/05 - Programma di Sviluppo Rurale per la Puglia 2007-13. Misura 214 - Azione 1 - "Agricoltura biologica" - APPROVA-ZIONE BANDO PER LA PRESENTAZIONE DELLE DOMANDE DI AIUTO.**

**L'anno 2010 addì 2 del mese di aprile in Bari, nella Sede dell'Area Politiche per lo Sviluppo Rurale - Servizio Agricoltura, Lungomare Nazario Sauro n. 47**

Il Responsabile della Misura 214 azione 1 Per. Agr. Domenico De Feo, sulla base dell'istruttoria effettuata dal medesimo, riferisce quanto segue:

**VISTO** il regolamento (CE) n. 1698/2005 del Consiglio del 20 settembre 2005 sul sostegno allo sviluppo rurale da parte del fondo europeo agricolo per lo sviluppo rurale rurale (FEASR) che prevede la definizione di Programmi regionali di sviluppo rurale per il periodo 2007/2013;

**VISTO** il Regolamento (CE) n. 1290/2005 relativo al finanziamento della politica agricola comune;

**VISTO** il Regolamento (CE) n. 1974/2006 della Commissione del 15 dicembre 2006 recante disposizioni di applicazione del sopracitato regolamento (CE) n. 1698/2005;

**VISTO** il Regolamento (CE) n. 74/2009 del Consiglio del 19 gennaio 2009 che modifica il regolamento (CE) n. 1698/2005;

**VISTO** il Programma di Sviluppo Rurale 2007- 2013 della Regione Puglia approvato dalla Commissione Europea con Decisione C(2008) 737 del 18 febbraio 2008 e dalla Giunta Regionale con propria Deliberazione n. 148 del 12.02.08 (BURP n. 34 del 29 febbraio 2008);

**VISTA** la scheda della Misura 214 - Azione 1- Agricoltura biologica riportata nello stesso Programma di Sviluppo Rurale (P.S.R.) aggiornato alla revisione del dicembre 2009;

**PRESO ATTO** che il predetto Programma prevede il finanziamento della Misura 214 - Azione 1- Agricoltura biologica;

**VISTA** la circolare AGEA n. 59 del 22/12/09: Sviluppo Rurale. Istruzioni applicative generali per la presentazione, il controllo ed il pagamento delle domande per superfici ai sensi del Reg. (CE) 1698/2005 e successive modifiche - Modalità di presentazione delle domande di pagamento - Campagna 2010

**VISTA** la Determinazione dirigenziale n. 77 del 03/02/2010 con la quale il Dirigente del Servizio Agricoltura affida al Per. Agr. Domenico De Feo la responsabilità per la Misura 214 Azione 1 del PSR 2007-2013;

**VISTA** la Decisione C(2010)1311 del 5 marzo 2010 con la quale la Commissione Europea approva la revisione del Programma di Sviluppo Rurale della Regione Puglia per il periodo di programmazione 2007-2013 e modifica la decisione della Commissione C(2008)737 del 18/02/2008;

**TENUTO CONTO** che le procedure amministrative contenute nel Programma di Sviluppo Rurale della Regione Puglia per la realizzazione delle Misure, stabiliscono che le stesse saranno attivate mediante bando pubblico, predisposto dalla Regione soggetto attuatore, il cui testo è riportato nell'allegato A e costituisce parte del presente provvedimento;

per quanto sopra riportato e di propria competenza

## *PROPONE DI*

- approvare il bando pubblico per la presentazione delle domande per la concessione degli aiuti previsti dalla Misura 214 - Azione 1- "Agricoltura biologica"del Programma di Sviluppo Rurale, come riportato nell'allegato A che costituisce parte integrante del presente provvedimento;
- stabilire che l'accesso al portale SIAN (www.sian.it) per la compilazione, stampa e rilascio delle domande sarà consentita a partire dal giorno 17 aprile 2010 e il termine ultimo è fissato al 17 maggio 2010;
- stabilire che in applicazione dell'art 23, par. 1 del Reg. (CE) n. 1122/2009, relativamente alle domande rilasciate sul portale SIAN oltre il termine previsto del 17 maggio 2010, il premio è ridotto dell'1% per ogni giorno lavorativo di ritardo e in caso di ritardo oltre i 25 giorni solari, la domanda è dichiarata irricevibile e non può essere ammessa a finanziamento;
- stabilire che l'ammissibilità al finanziamento delle domande istruite favorevolmente, deve essere contenuta entro la disponibilità finanziaria prevista dallo stesso bando e nel rispetto della graduatoria dell'Azione 1;
- stabilire che in caso di eventuale rinuncia all'aiuto da parte degli imprenditori beneficiari o di revoca da parte dell'Amministrazione o per sopraggiunte ulteriori disponibilità finanziarie, si procederà alla concessione dell'aiuto, per fasce di punteggio omogeneo, scorrendo la stessa graduatoria, fino ad esaurimento delle risorse finanziarie.

## **ADEMPIMENTI CONTABILI DI CUI ALLA L.R. 28/01 E SUCCESSIVE MODI-FICHE ED INTEGRAZIONI**:

Il presente provvedimento non comporta alcun mutamento qualitativo e quantitativo di entrata o di

spesa né a carico del bilancio regionale né a carico degli Enti per i cui debiti i creditori potrebbero rivalersi sulla Regione e che è escluso ogni onere aggiuntivo rispetto a quelli già autorizzati a valere sullo stanziamento previsto dal bilancio regionale.

Il sottoscritto attesta che il provvedimento istruttorio affidatogli, è stato espletato nel pieno rispetto della vigente normativa regionale, nazionale e comunitaria e che il presente schema di provvedimento, dallo stesso predisposto ai fini dell'adozione dell'atto, è conforme alle risultanze istruttorie.

> Il Responsabile della Misura 214 Azione 1 Per. Agr. Domenico De Feo

#### **IL DIRIGENTE DEL SERVIZIO**

**VISTO** il decreto legislativo n.29/93 e successive modificazioni ed integrazioni;

**VISTE** la L.R. n. 7/97 e la D.G.R. n.3261 del 28/7/98 che detta le direttive per la separazione delle attività di direzione politica da quella della gestione amministrativa;

**RITENUTO** di poter condividere le motivazioni riportate nel testo della proposta;

## *DETERMINA*

- di prendere atto di quanto indicato nelle premesse e che qui si intendono integralmente riportate;
- di approvare il bando, riportato nell'allegato A che costituisce parte integrante del presente provvedimento, per la presentazione delle domande per la concessione degli aiuti previsti dalla Misura 214 - Azione 1- "Agricoltura biologica" del Programma di Sviluppo Rurale, 2007- 2013 della Regione Puglia;
- di stabilire che l'accesso al portale SIAN (www.sian.it) per la compilazione, stampa e rilascio delle domande sarà consentita a partire dal giorno 17 aprile 2010 e il termine ultimo è fissato al 17 maggio 2010;
- di stabilire che l'ammissibilità al finanziamento delle domande istruite favorevolmente, deve essere contenuta entro la disponibilità finanziaria prevista dallo stesso bando e nel rispetto della graduatoria dell'Azione 1;
- stabilire che in caso di eventuale rinuncia all'aiuto da parte degli imprenditori beneficiari o di revoca da parte dell'Amministrazione o per sopraggiunte ulteriori disponibilità finanziarie, si procederà alla concessione dell'aiuto, per fasce di punteggio omogeneo, scorrendo la stessa graduatoria, fino ad esaurimento delle risorse finanziarie;
- di incaricare il Responsabile di Misura 214 Azione 1 di provvedere all'invio di copia del presente atto e dell'allegato A:
	- 1) all'Ufficio Bollettino per la pubblicazione nel B.U.R.P. ai sensi dell'art.6 lett. g) della L.R.13/94;
	- 2) all'Area Presidenza e Relazioni Istituzionali;
	- 3) al Servizio Provveditorato ed Economato, perché ponga in essere le procedure per la pubblicazione e la pubblicizzazione su almeno tre quotidiani, di cui uno a diffusione nazionale;
	- 4) all'Ufficio Relazioni con il Pubblico (U.R.P.) per la relativa pubblicizzazione anche attraverso il sito internet della Regione Puglia;
- 5) al Ministero delle Politiche Agricole Alimentari e Forestali - Direzione Generale dello Sviluppo rurale, delle infrastrutture e dei servizi;
- 6) all'AGEA Ufficio Sviluppo Rurale;
- 7) all'Autorità di Gestione F.E.A.S.R.
- di dare atto che il presente provvedimento è immediatamente esecutivo.
- Il presente atto, composto da tre facciate, e dall'allegato A composto di 17 facciate che costituisce parte integrante del presente provvedimento, è stato redatto in un unico originale che rimarrà agli atti del Servizio Agricoltura. Copia conforme all'originale sarà trasmessa al Segretariato Generale della Giunta Regionale, copia all'Assessore alle Risorse Agroalimentari ed all'Ufficio proponente, non viene trasmesso all'Area Programmazione e Finanza - Servizio Ragioneria - in quanto non vi sono adempimenti di competenza dello stesso.
- Il presente atto verrà pubblicato nell'albo istituito presso il Servizio Agricoltura.

Il Dirigente a.i. del Servizio Agricoltura Dr. Giuseppe Mauro Ferro

# **Allegato A**

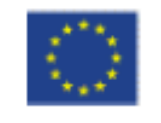

UNIONE EUROPEA

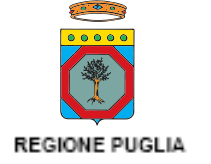

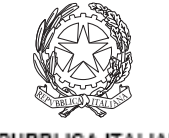

REPUBBLICA ITALIANA

# **REGIONE PUGLIA Area Politiche per lo Sviluppo Rurale SERVIZIO AGRICOLTURA**

# **Programma Sviluppo Rurale (P.S.R.) FEASR 2007-2013 Reg. (CE) 1698/05**

## **ASSE II- MIGLIORAMENTO DELL'AMBIENTE E DELLO SPAZIO RURALE**

## **MISURA 214 -Pagamenti Agroambientali**

**AZIONE 1- Agricoltura biologica** 

**Bando pubblico per la presentazione di domande di aiuto** 

## **INDICE**

- **1. Principali riferimenti normativi**
- **2. Obiettivi della azione**
- **3. Soggetti beneficiari**
- **4. Impegni e durata**
- **5. Localizzazione**
- **6. Premi**
- **7. Requisiti di ammissibilità**
- **8. Risorse finanziarie ed entità del contributo pubblico**
- **9. Procedure per la presentazione della domanda di aiuto e di pagamento**
- **10.Criteri di selezione delle domande di aiuto**
- **11.Istruttoria delle domande e graduatoria definitiva**
- **12.Ricorsi**
- **13.Monitoraggio, controlli, decadenza e revoca dell'aiuto e recupero degli importi 14.Sanzioni**
- **15.Recesso, rinuncia e trasferimento degli impegni**
- **16.Relazioni con il pubblico**
- **17.Informativa e trattamento dati personali**
- **18.Disposizioni generali**

## **ALLEGATI**

**Allegato I fac-simile richiesta autorizzazione accesso al portale SIAN Allegato II relazione tecnica azienda da redigere in casi di variazione** 

## **1. PRINCIPALI RIFERIMENTI NORMATIVI**

- **Reg. (CE) n. 796 della Commissione del 21 aprile 2004** "Recante modalità di applicazione della condizionalità, della modulazione e del sistema integrato di gestione e di controllo di cui al regolamento (CE) 1782/2003 del Consiglio che stabilisce norme comuni relative ai regimi di sostegno diretto nell'ambito della politica agricola comune e istituisce taluni regimi di sostegno a favore degli agricoltori.
- **Reg. (CE) n. 1290/2005** relativo al finanziamento della politica agricola comune;
- **Reg. (CE) n. 885/2006** recante le modalità di applicazione del Regolamento (CE) n. 1290/2005;
- **Reg. (CE) n. 883/2006** recante "Modalità di applicazione del regolamento (CE) n. 1290/2005 del Consiglio, per quanto riguarda la tenuta dei conti degli organismi pagatori, le dichiarazioni delle spese e delle entrate e le condizioni di rimborso delle spese nell'ambito del FEAOG E FEASR";
- **Reg. (CE) n. 1698/2005** relativo al sostegno allo Sviluppo Rurale da parte del Fondo europeo agricolo per lo sviluppo rurale (FERSR) art. 36 lettera b) punto vi e Sottosezione 2, articolo 49;
- **Reg. (CE) n. 1974/2006** relativo alle disposizioni di applicazione del regolamento n. 1698/2005 – par. 5.3.2.2.7 dell'Allegato II ;
- **Reg. (CE) n. 1975/2006** che stabilisce le norme di attuazione delle procedure di controllo e della condizionalità per le misure di sostegno dello sviluppo rurale;
- **Reg. (CE) 73/2009 che stabilisce norme comuni relative ai regimi di sostegno diretto agli agricoltori nell'ambito della politica agricola comune e istituisce taluni regimi di sostegno a favore degli agricoltori, e che modifica i regolamenti (CE) n. 1290/2005, (CE) n. 247/2006, (CE) n. 378/2007 e abroga il regolamento (CE) n. 1782/2003**
- **Reg. (CE) 834/2007 del Consiglio,** relativo alla produzione biologica e all'etichettatura dei prodotti biologici e che abroga il Reg. (Ce) n. 2092/91;
- **Reg. (CE) 447/2008** recante "modifica del Reg. (CE) n. 883/2006"
- **Reg. (CE) n. 889/2008** della Commissione recante modalità di applicazione del Reg. (CE) n. 834/2007 del Consiglio relativo alla produzione biologica e all'etichettatura dei prodotti biologici, per quanto riguarda la produzione biologica, l'etichettatura e i controlli.
- **Dir. COM 79/409/CEE** (Uccelli) **Dir. COM 92/43/CEE** (Habitat)
- **Decreto del Presidente della Repubblica n. 503 del 1 dicembre 1999** "Regolamento recante norme per l'istituzione della Carta dell'agricoltore e del pescatore e dell'anagrafe delle aziende agricole, in attuazione dell'articolo 14, comma 3, del D.lgs. 30 aprile 1998, n. 173";
- **Decreto Legislativo** del 29 marzo 2004, n.99 "Disposizioni in materia di soggetti e attività, integrità aziendale e semplificazione amministrativa in agricoltura, a norma dell'articolo 1, comma 2, lettere d), f), g), l), e), della legge 7 marzo 2003, n. 38";
- **D.lgs n. 227 del 18/05/2001:** Orientamento e modernizzazione del settore forestale, a norma dell'articolo 7 della legge 5 marzo 2001, n. 57
- **D.Lgs 12/004/2006 n. 163** "codice dei contratti pubblici relativi a lavori, servizi e forniture in attuazione delle direttive CE 2004/17/CE e 2004/18/CE.
- **Decreto del Ministero delle Politiche Agricole Alimentari e Forestali del 22 dicembre 2009 n. 30125** recante "Disciplina del regime di condizionalità ai sensi del Reg. CE n. 73/2009 e delle riduzioni ed esclusioni per inadempienze dei beneficiari dei pagamenti diretti e dei programmi di sviluppo rurale".
- **Legge Regionale Puglia n. 28 del 26 ottobre 2006, e Reg. R.P. n. 31 del 27/11/2009 "**Disciplina in materia di contrasto al lavoro non regolare".
- **D.G.R. n. 148 del 12/02/2008** recante approvazione del "Programma di sviluppo rurale per la Puglia 2007-2013, approvato con decisione della Commissione C (2008) 737, pubblicato sul B.U.R.P. n. 34 del 29 febbraio 2008, così come successivamente modificato a seguito della revisione Health Check edizione dicembre 2009;
- **D.G.R. n.525 del 23/02/2010** recante "Attuazione del Decreto M.i.P.A.A.F. n. 30125 del 22/12/09 relativo alla "Disciplina del regime di condizionalità ai sensi del Reg. (Ce) n. 73/2009 e delle riduzioni ed esclusioni per inadempienze dei beneficiari dei pagamenti diretti e dei programmi di sviluppo rurale". Revoca della D.G.R. 16/12/2008 n. 2460".

• **Circolare AGEA n. 59 del 22/12/09:** Sviluppo Rurale. Istruzioni applicative generali per la presentazione, il controllo ed il pagamento delle domande per superfici ai sensi del Reg. (CE) 1698/2005 e successive modifiche – Modalità di presentazione delle domande di pagamento – Campagna 2010.

## **2. OBIETTIVI DELLA AZIONE**

L'azione concorre al raggiungimento dei seguenti obiettivi specifici:

- **-** conservazione della diversità delle specie e degli habitat, tra cui i pascoli steppici, attraverso la tutela e la diffusione di sistemi agro-zootecnici e forestali ad "alto valore naturale";
- **-** mantenimento e diffusione di pratiche e sistemi agricoli in grado di favorire il risparmio idrico e la riduzione del carico di inquinanti per l'acqua derivanti dalle attività di coltivazione;
- **-** riduzione delle emissioni di gas serra e di ammoniaca derivanti dalle attività di coltivazione e di copertura erbacea delle superfici agricole, incremento della fissazione di CO2;
- **-** tutela degli elementi caratteristici del paesaggio rurale;
- **-** promozione dei sistemi agricoli e forestali finalizzati alla tutela della risorsa suolo, contrastando in particolare il fenomeno di desertificazione e i fenomeni di erosione.

Questa azione ha come obiettivo operativo il fornire un sostegno economico alle aziende agricole per l'introduzione o il mantenimento di metodi di produzione biologica (Reg. CE 834/07 ).

#### **3. SOGGETTI BENEFICIARI**

Beneficiari dell'azione sono gli imprenditori agricoli (singoli ed associati) iscritti nel registro delle imprese agricole della CCIAA che, in base ad un legittimo titolo di possesso, conducono aziende agricole.

Sono esclusi gli imprenditori titolari di pensione di vecchiaia e gli imprenditori titolari di pensione di anzianità di età superiore ai 65 anni.

#### **4. IMPEGNI E DURATA**

I beneficiari con la domanda di aiuto assumono i seguenti impegni:

- a) rispettare le tecniche di produzione biologica definite dal Reg. (CE) 834/2007 e s.m.i. (ex Reg. (CE) n. 2092/91 e Reg. (CE) attuativo n. 889/2008 e s.m.i.) per cinque anni a partire dalla data di presentazione della domanda;
- b) garantire il rispetto delle norme comunitarie, nazionali e regionali vigenti in materia di igiene e sicurezza dei lavoratori dalla data di presentazione della domanda;
- c) presentare annualmente l'attestato dell'Ente di Certificazione di regolare assoggettamento al sistema di controllo;
- d) coltivare i terreni che compongono l'azienda nel rispetto delle tecniche di produzione biologica, come disciplinato dalla normativa vigente, anche nel caso che tali terreni ricadano in altre Regioni;
- e) garantire il rispetto delle norme di condizionalità;
- f) rispettare la normativa vigente in materia di legale assunzione di manodopera ai sensi della l.r. n. 28/2006 ed in applicazione del Reg. Regionale n. 31 del 27/11/2009 recante i seguenti impegni:

"è condizione essenziale per l'erogazione del beneficio economico l'applicazione integrale, da parte del beneficiario, del contratto collettivo nazionale per il settore di appartenenza e, se esistente, anche del contratto collettivo territoriale, che siano stati stipulati dalle organizzazioni sindacali dei lavoratori e dalle associazioni dei datori di lavoro comparativamente più rappresentative sul piano nazionale. Tale applicazione deve interessare tutti i lavoratori dipendenti dal beneficiario e deve aver luogo quanto meno per l'intero periodo nel quale si articola l'attività incentivata e sino all'approvazione della rendicontazione oppure per l'anno, solare o legale, al quale il beneficio si riferisce e in relazione al quale è accordato.

4

Sono esclusi dalla concessione del beneficio economico coloro nei cui confronti, al momento dell'emanazione del presente atto, risulti ancora efficace un provvedimento di esclusione da qualsiasi ulteriore concessione di benefici per violazione della clausola sociale di cui all'articolo 1 della legge regionale 26 ottobre 2006, n. 28".

Le imprese che, in occasione di precedenti rapporti contrattuali con questa stazione appaltante, si siano rese responsabili di violazioni gravi o reiterate dell'obbligo di cui al comma 2 dell'articolo 1 della legge regionale 28/2006 possono essere escluse dalla gara d'appalto, ai sensi e per gli effetti dell'articolo 38 del decreto legislativo 12 aprile 2006, n. 163, così come successivamente integrato o modificato.

Con la sottoscrizione del contratto di appalto, l'impresa aggiudicataria si obbliga ad applicare integralmente i rapporti di lavoro intercorrenti con i propri dipendenti, per tutta la durata dell'appalto, il contratto collettivo nazionale per il settore di appartenenza e, se esistente, anche il contratto collettivo territoriale, che siano stati stipulati dalle organizzazioni sindacali dei lavoratori e dalle associazioni dei datori di lavoro comparativamente più rappresentative sul piano nazionale".

Tali impegni devono essere mantenuti per una durata di 5 anni dalla presentazione della domanda di aiuto.

## **5. LOCALIZZAZIONE**

Alla presente Azione sono ammessi interventi sull'intero territorio regionale con le seguenti differenziazioni:

- $\triangleright$  nelle aree rurali intermedie e nelle aree rurali con problemi complessivi di sviluppo, indicate sul sito internet www.regione.puglia.it, senza alcuna limitazione di superficie;
- ¾ nelle aree rurali ad agricoltura intensiva specializzata, indicate sul sito internet www.regione.puglia.it, è posto un limite minimo di superficie contigua aderente all'impegno pari a 30 ettari per le colture erbacee e a 15 ettari per le colture arboree, afferenti anche a più imprese. Eventuali riduzioni di superfici catastali superiori al 20%, dovuta alla rinuncia di uno o più soggetti, salvo cause di forza maggiore previste dall'art.39 del Reg. (Ce) n.817/2004, comporta la decadenza totale dal premio per tutti i soggetti appartenenti al gruppo delle aziende che hanno fatto domanda di aiuto, con relativa restituzione totale delle somme già percepite, maggiorate degli interessi. Nel caso di aziende con superfici coltivate, a corpo unico, con colture arboree ed erbacee deve essere rispettata la superficie minima prescritta per la tipologia colturale prevalente. **Ai fini della concessione del premio e, quindi del raggiungimento del limite minimo di superficie di cui sopra, è riconosciuta l'equipollenza tra 1 ettaro di colture arboree e 2 ettari di colture erbacee (1 ettaro arboree = 2 ettari seminativo)**.**Il premio comunitario è concesso anche a superfici inferiori a quella minima richiesta solo nel caso in cui l'azienda si estende per almeno il 75% della SAU in aree diverse da quelle di agricoltura intensiva specializzata.**

## **6. PREMI**

Sono ammessi alla concessione dell'aiuto soltanto le superfici ricadenti nel territorio della Regione Puglia.

Sono ammesse a premio le seguenti colture con i relativi importi unitari:

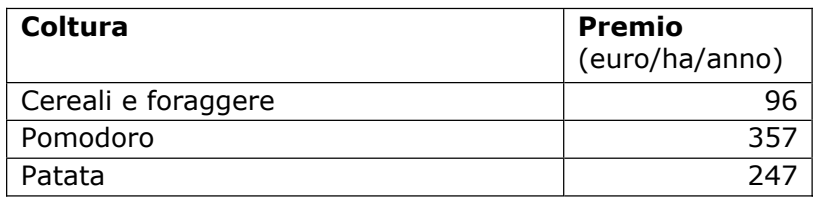

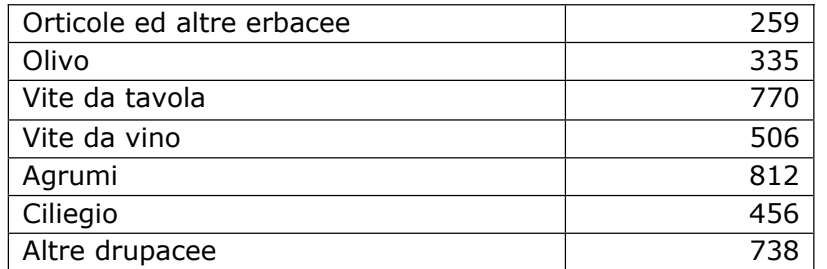

## **7. REQUISITI DI AMMISSIBILITA'**

I beneficiari devono possedere i seguenti requisiti:

- i. iscrizione al Registro Imprese della CCIAA, in qualità di Impresa Agricola;
- ii. assoggettamento al sistema di certificazione biologica dell'intera azienda agricola con notifica di produzione biologica presentata all'O.d.C. ed alla Regione Puglia preliminarmente al rilascio della domanda di aiuto sul portale SIAN;
- iii. limiti di superficie oggetto di impegno, se previsti, così come indicati al precedente par.5;

## *8. RISORSE FINANZIARIE*

La disponibilità finanziaria complessiva per il presente bando ammonta Euro 80.000.000,00. La Regione Puglia non assume impegni relativamente alla domande ritenute ammissibili ma non finanziabili per insufficienza di fondi che, pertanto, saranno archiviate e il richiedente non avrà nulla a pretendere dall'Amministrazione.

#### *9. PROCEDURE PER LA PRESENTAZIONE DELLA DOMANDA DI AIUTO E DI PAGAMENTO*

I soggetti che intendono presentare domanda di aiuto, sono obbligati, preventivamente, alla costituzione o all'aggiornamento del fascicolo aziendale, sul portale SIAN per il tramite di soggetti abilitati e riconosciuti da AGEA.

Le domande vanno presentate in forma telematica utilizzando le funzionalità disponibili sul portale SIAN (www.sian.it) gestito dall'AGEA, per il tramite dei CAA, o dei tecnici abilitati dalla Regione Puglia, o tramite gli Uffici provinciali dell'Agricoltura della Regione Puglia (solo in caso di detenzione del fascicolo aziendale) o dallo stesso beneficiario.

Per la compilazione delle domande di aiuto sul portale SIAN da parte dei tecnici abilitati, gli stessi dovranno preventivamente presentare al Servizio Agricoltura della Regione Puglia la richiesta dell'autorizzazione di accesso attraverso apposita modulistica allegata al presente bando (allegato I).

Che l'accesso al portale SIAN (www.sian.it) per la compilazione, la stampa e rilascio sarà consentito dal giorno **17 aprile 2010** e il termine ultimo è fissato al **17 maggio 2010**.

Ai sensi dell'art 23, par. 1 del Reg. (CE) n. 1122/2009 relativamente alle domande rilasciate sul portale SIAN oltre il termine previsto del 17 maggio, il premio è ridotto dell' 1% per ogni giorno lavorativo di ritardo e in caso di ritardo oltre i 25 giorni solari, la domanda è dichiarata irricevibile e non può essere ammessa a finanziamento.

La **domanda di aiuto**, redatta secondo il modello che sarà disponibile sul portale SIAN, deve essere compilata, stampata e rilasciata dallo stesso portale secondo le modalità di accesso e compilazione descritte nell'apposito manuale predisposto da AGEA.

La gestione delle domande di aiuto presentate nei termini sopra indicati seguiranno le seguenti fasi:

#### **1. Compilazione, stampa e rilascio della domanda di aiuto sul portale SIAN**;

La domanda di aiuto deve essere compilata, stampata e rilasciata sul portale SIAN entro il giorno 17 maggio 2010.

#### **2. Pubblicazione della graduatoria provvisoria**

La Regione Puglia, Area Politiche per lo Sviluppo Rurale, Servizio Agricoltura, in base al punteggio attribuito secondo i criteri di selezione riportati al seguente par. 10 e in relazione alla capienza finanziaria del presente bando, con apposito provvedimento amministrativo approva l'elenco delle domande rilasciate sul portale ed ammissibili alla successiva fase di istruttoria e lo pubblica sul BURP e sul proprio sito internet www.regione.puglia.it alla sezione PSR .

## **3. Presentazione della domanda cartacea**.

Nel provvedimento di approvazione della graduatoria saranno indicati i termini per la presentazione della domanda di aiuto in forma cartacea e della relativa documentazione da allegare così come di seguito indicato.

Il beneficiario utilmente inserito in graduatoria dovrà inviare, entro la data specificata nel provvedimento, la domanda cartacea tramite Raccomandata A.R. o tramite corriere autorizzato o tramite consegna a mano all'U.P.A. competente per territorio.

Ogni plico dovrà contenere una singola domanda con la relativa documentazione richiesta.

Sul plico chiuso dovrà essere riportato il nominativo e il recapito postale del richiedente, nonché la seguente dicitura relativa al destinatario ed all'oggetto:

#### *Regione Puglia* **–** *Area Politiche per lo Sviluppo Rurale Ufficio Provinciale dell'Agricoltura di* **\_\_\_\_\_\_\_\_\_\_\_\_\_\_\_\_\_\_\_\_ Programma di Sviluppo Rurale 2007-2013 Domanda Iniziale di impegno anno 2010 ASSE II – MISURA 214 – PAGAMENTI AGROAMBIENTALI AZIONE 1 – Agricoltura Biologica**

Al fine della valutazione del rispetto dei termini per la presentazione della domanda cartacea farà fede la data del timbro dell'ufficio postale o del corriere autorizzato accentante o del timbro di arrivo, in caso di recapito a mano.

Nel caso in cui il termine di presentazione della domanda cartacea coincida con un giorno non lavorativo il termine è posticipato al primo giorno lavorativo successivo.

Le aziende con SAU ricadenti in due province pugliesi, devono presentare la domanda all'Ufficio Provinciale dell'Agricoltura della provincia in cui ricade la maggior parte della superficie sottoposta ad impegno.

Alla domanda di aiuto cartacea, debitamente firmata in ogni sua parte, deve essere allegata obbligatoriamente la seguente documentazione:

- fotocopia del documento di riconoscimento in corso di validità;
- documento giustificativo dell'Organismo di Controllo relativo al soddisfacimento dei requisiti stabiliti per l'Agricoltura Biologica in attuazione del Reg.(CE) 834/07 e s.m.i.

Al fine di migliorare i contatti e le comunicazioni con gli UPA, il beneficiario deve allegare nota riportante i riferimenti personali, quelli del tecnico e del CAA con relativi numeri di telefono, fax, e-mail.

Il mancato rilascio informatico della domanda sul Portale SIAN e/o la mancata presentazione della domanda cartacea nella forma ritenuta ammissibile, anche in presenza degli altri presupposti, comporta la non ricevibilità della domanda.

La **domanda di conferma** e di eventuale variazione, da presentarsi negli anni successivi al primo, deve essere presentata entro i termini e con le modalità prestabilite da apposite Circolari AGEA e da determinazioni dirigenziali del Servizio Agricoltura.

Il beneficiario deve allegare alla domanda di conferma/variazione, debitamente firmata in ogni sua parte, la seguente documentazione:

- fotocopia del documento di riconoscimento in corso di validità;
- documento giustificativo dell'Organismo di Controllo relativo al soddisfacimento dei requisiti stabiliti per l'Agricoltura Biologica in attuazione del Reg.(CE) 834/07e s.m.i.
- autocertificazione di regolare assunzione di manodopera ai sensi della Legge Regionale n. 28 del 26 ottobre 2006, e Reg. R.P. n. 31 del 27/11/2009 in tema di **"**Disciplina in materia di contrasto al lavoro non regolare".
- relazione tecnica esplicativa sottoscritta da tecnico abilitato, in caso di variazioni sullo stato aziendale rispetto agli anni precedenti (cambio beneficiario, vendita, acquisto, ecc.) (allegato II).

## **10. CRITERI DI SELEZIONE DELLE DOMANDE DI AIUTO**

Ai fini della selezione delle domande di aiuto presentate, saranno utilizzati i seguenti criteri:

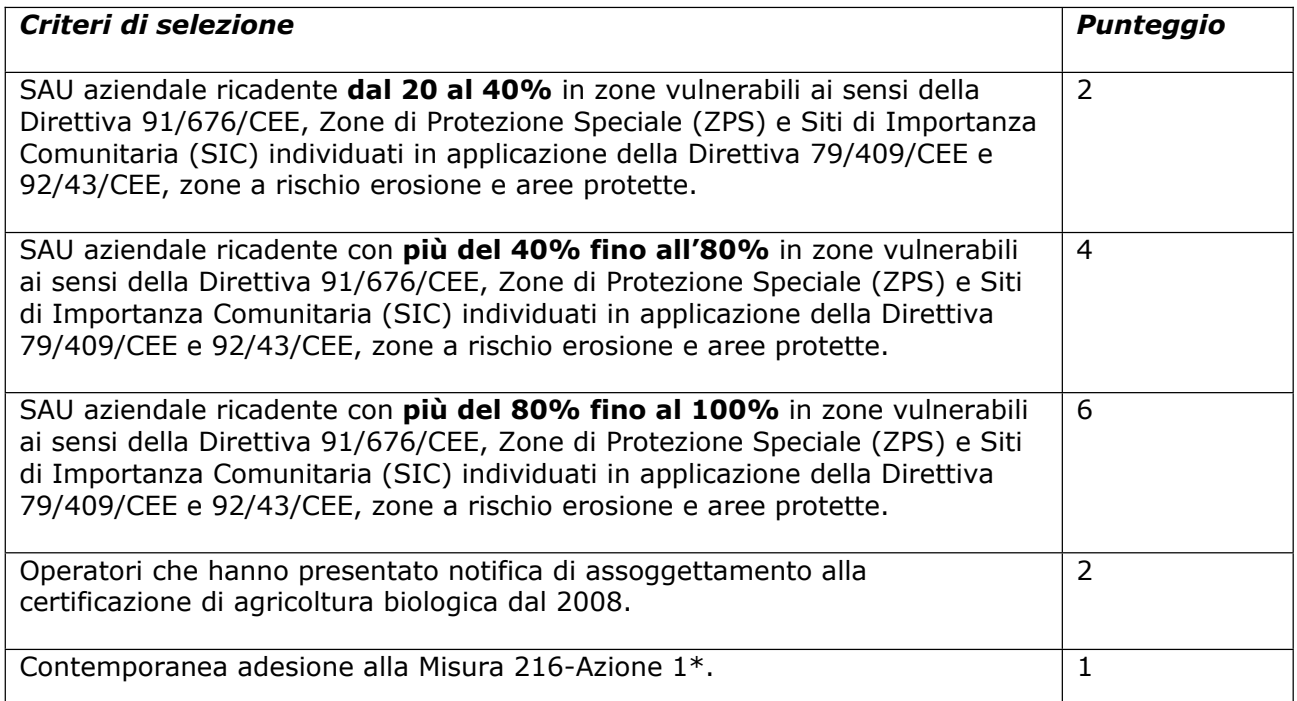

\* In caso di non contemporanea pubblicazione del bando su tale azione, il punteggio è acquisito su impegno (autodichiarazione) dell'azienda a presentare la domanda con il primo bando pubblicato.

Il punteggio massimo attribuibile è pari a punti 9.

IN CASO DI MANCATO INSERIMENTO DEL PUNTEGGIO, ALLA DOMANDA SARA' ATTRIBUITO IL PUNTEGGIO PARI A "0"

Si prende atto che il criterio relativo alla contemporanea adesione alla Misura 216 azione 1 è, al momento della pubblicazione del presente bando, inapplicabile, data la non contestuale emanazione del bando della misura 216 azione 1 del PSR 20072013 della Regione Puglia.

## **11. ISTRUTTORIA DELLE DOMANDE E GRADUATORIA DEFINITIVA**

Il Dirigente dell'U.P.A individua il responsabile del procedimento amministrativo di istruttoria per ogni domanda di aiuto.

**Entro 15 giorni** dalla scadenza dei termini per la presentazione della documentazione cartacea l'U.P.A. competente avvierà procedura di verifica di ricevibilità.

La domanda è ritenuta non ricevibile nei seguenti casi:

- a) Presentazione fuori termine di scadenza della documentazione cartacea;
- b) Mancata presentazione del documento di riconoscimento in corso di validità;
- c) Mancata presentazione del documento giustificativo dell'Organismo di Controllo relativo al soddisfacimento dei requisiti stabiliti per l'Agricoltura Biologica in attuazione del Reg.(CE) 834/07e s.m.i
- d) Mancata sottoscrizione della domanda d'aiuto e/o delle dichiarazioni inserite nel modulo stesso;

Le domande ritenute ricevibili saranno oggetto di istruttoria che andrà a verificare:

- 1. Corretta attribuzione del punteggio dichiarato in domanda di aiuto;
	- 2. Rispetto dei requisiti previsti dal bando.

#### *In caso di errata dichiarazione in eccesso del punteggio sarà effettuata la riduzione del punteggio applicando la penalità di un punto.*

La Regione Puglia, Area Politiche per lo Sviluppo Rurale, Servizio Agricoltura, in base agli esiti dell'istruttoria amministrativa, approva la graduatoria finale con atto dirigenziale e pubblica la stessa sul BURP.

La stessa graduatoria viene trasmessa all'Organismo Pagatore ai fini del pagamento del premio, che sarà eseguito, per fasce di punteggio omogeneo, fino ad esaurimento delle risorse finanziarie.

La graduatoria potrà essere passibile di modifiche e scorrimenti a seguito di eventuali decurtazioni, esclusioni o esiti di ricorsi; ogni variazione della stessa verrà pubblicata sul BURP e sul sito ufficiale della Regione Puglia, sezione PSR.

Per le sole domande ritenute non ricevibili e/o non ammissibili a finanziamento sarà data comunicazione all'interessato, da parte dell'U.P.A. competente, a mezzo raccomandata a/r.

#### **12 . RICORSI**

Avverso le graduatorie provvisorie e definitive può essere inoltrato ricorso gerarchico al Dirigente del Servizio Agricoltura presso l'Area Politiche per lo Sviluppo Rurale - Lungomare Nazario Sauro 45/47 - 70121 Bari, entro e non oltre giorni 30 dalla data di ricevimento della comunicazione di esclusione o dalla pubblicazione della graduatoria sul BURP.

Qualora entro novanta giorni dalla data di scadenza di presentazione del ricorso non dovesse essere comunicato l'accoglimento, il ricorso presentato dovrà intendersi respinto, restando così confermata la posizione assunta nella relativa graduatoria.

Avverso gli atti con rilevanza esterna emanati dall'Organismo Pagatore (AGEA), dagli Uffici Provinciali dell'Agricoltura competenti per territorio e dall'Area Politiche per lo Sviluppo Rurale, Servizio Agricoltura, della Regione Puglia, possono essere presentati ricorsi con le modalità e con i tempi precisati dalla normativa vigente e nel "Manuale AGEA", ovvero:

- 1. ricorso giurisdizionale al T.A.R. competente entro 60 giorni dalla data di pubblicazione della graduatoria regionale definitiva nel BURP;
- 2. ricorso straordinario al Capo dello Stato entro 120 giorni dalla data di pubblicazione della graduatoria regionale definitiva nel BURP.

#### **13. MONITORAGGIO, CONTROLLI, DECADENZA, REVOCA DELL'AIUTO E RECUPERO DEGLI IMPORTI LIQUIDATI.**

Al fine di realizzare le attività di monitoraggio degli aiuti previsti dalla azione in oggetto, i beneficiari sono tenuti a fornire tutte le informazioni ed i dati che saranno richiesti, per definire periodicamente lo stato di avanzamento fisico e finanziario dell'azione e per supportare la valutazione della sua efficacia.

I controlli tecnici e amministrativi e le eventuali sanzioni sono disciplinati dal Reg. CE n.1975/06 che stabilisce modalità di applicazione del Reg. CE 1698/05 del Consiglio per quanto riguarda l'attuazione delle procedure di controllo e della condizionalità per le misure di sostegno dello sviluppo rurale.

Si prevede l'esecuzione di controlli amministrativi su tutte le domande di aiuto ammesse, nonché controlli in loco a campione significativo e rappresentativo delle potenzialità di rischio.

Qualora a seguito dei controlli, a qualsiasi titolo ed in qualunque momento effettuati, dovessero essere rilevate infrazioni e/o irregolarità e/o anomalie e/o difformità, saranno applicate le riduzioni, esclusioni e/o decadenza secondo quanto previsto dalla normativa regionale vigente, in applicazione del **Decreto del Ministero delle Politiche Agricole del 22 dicembre 2009** – Disciplina del regime di condizionalità ai sensi del Reg. (Ce) n. 73/2009 e delle riduzioni ed esclusioni per inadempienze dei beneficiari dei pagamenti diretti e dei programmi di sviluppo rurale.

Nei casi di revoca e di eventuale recupero delle somme già erogate il Responsabile di Misura, con proprio atto, procede ad adottare, nei confronti del Beneficiario, il conseguente provvedimento (atto di revoca, recupero). In particolare, ed in riferimento al recupero di aiuti indebitamente erogati (art. 80 Reg CE 1122/2009), il Beneficiario ha l'obbligo di restituire il relativo importo, maggiorato degli interessi legali che decorrono dalla data di notifica dell'obbligo di restituzione sino alla data del rimborso.

In applicazione del Reg. Regione Puglia n. 31 del 27/11/2009 si specifica, inoltre, che:

Il beneficio è in ogni momento revocabile, totalmente o parzialmente, da parte del concedente allorché la violazione della clausola che precede (d'ora in poi clausola sociale) da parte del beneficiario sia stata definitivamente accertata:

a) dal soggetto concedente;

b) dagli uffici regionali;

c) dal giudice con sentenza;

d) a seguito di conciliazione giudiziale o stragiudiziale;

e) dalle pubbliche amministrazioni istituzionalmente competenti a vigilare sul rispetto della legislazione sul lavoro o che si siano impegnate a svolgere tale attività per conto della Regione. Il beneficio sarà revocato parzialmente, in misura pari alla percentuale di lavoratori ai quali non è stato applicato il contratto collettivo rispetto al totale dei lavoratori dipendenti dal datore di lavoro occupati nell'unità produttiva in cui è stato accertato l'inadempimento. Il beneficio sarà revocato totalmente qualora l'inadempimento della clausola sociale riguardi un numero di lavoratori pari o superiore al 50% degli occupati dal datore di lavoro nell'unità produttiva in cui è stato accertato l'inadempimento, nonché in caso di recidiva in inadempimenti sanzionati con la revoca parziale.

In caso di recidiva di inadempimenti sanzionati con la revoca parziale, il datore di lavoro sarà anche escluso da qualsiasi ulteriore concessione di benefici per un periodo di 1 anno dal momento dell'adozione del secondo provvedimento.

Qualora l'inadempimento della clausola sociale riguardi un numero di lavoratori pari o superiore all'80% degli occupati dal datore di lavoro nell'unità produttiva in cui è stato accertato l'inadempimento, il soggetto concedente emetterà anche un provvedimento di esclusione da qualsiasi ulteriore concessione di benefici per un periodo di 2 anni dal momento in cui è stato accertato l'inadempimento. In caso di revoca parziale, qualora alla data della revoca stessa le erogazioni siano ancora in corso, l'ammontare da recuperare può essere detratto a valere sull'erogazione ancora da effettuare. Qualora le erogazioni ancora da effettuare risultino invece complessivamente di ammontare inferiore a quello da recuperare ovvero si sia già provveduto all'erogazione a saldo e il beneficiario non provveda all'esatta e completa restituzione nei termini fissati dal provvedimento di revoca, la Regione avvierà la procedura di recupero coattivo.

Analogamente si procederà nei casi di revoca totale, qualora il beneficiario non provveda all'esatta e completa restituzione nei termini concessi.

In casi di recupero delle somme erogate per effetto di revoca parziale o totale, ovvero di detrazione di parte delle stesse dalle erogazioni successive, le medesime somme saranno maggiorate degli interessi legali e rivalutate sulla base dell'indice ISTAT dei prezzi al consumo per le famiglie di operai e impiegati.

## **14. SANZIONI**

L'applicazione di sanzioni amministrative ai sensi della L. 898/1986 avviene secondo le modalità e con i criteri individuati nel "*Manuale delle procedure e dei controlli*" dell'AGEA.

In applicazione del Regolamento Regionale n. 31 del 27/11/2009 si specifica che:

L'inadempimento dell'appaltatore o del subappaltatore o dell'impresa consorziata alla clausola sociale, accertato direttamente dalla stazione appaltante o a questa da chiunque segnalato, comporta l'applicazione delle sanzioni di cui alla legge regionale n. 28 del 2006, così come di seguito specificate.

L'inadempimento alla clausola sociale, se riguardante una percentuale di lavoratori inferiore al 50 per cento dei lavoratori occupati nell'esecuzione dell'appalto o del subappalto, comporta l'applicazione nei confronti dell'appaltatore o del subappaltatore o dell'impresa consorziata responsabile delle seguenti penali:

- 1. una penale di ammontare pari allo 0,4 per cento del corrispettivo dell'appalto se l'inadempimento alla clausola sociale sia stata accertata con riferimento ad un numero di dipendenti inferiore o pari al 10 per cento della forza lavoro impiegata nell'esecuzione dell'appalto;
- 2. una penale di ammontare pari allo 0,6 per cento del corrispettivo dell'appalto se l'inadempimento alla clausola sociale sia stata accertata con riferimento ad un numero di dipendenti compresa tra l'11 e il 20 per cento della forza lavoro impiegata nell'esecuzione dell'appalto;
- 3. una penale di ammontare pari allo 0,8 per cento del corrispettivo dell'appalto se l'inadempimento alla clausola sociale sia stata accertata con riferimento ad un numero di dipendenti compresa tra il 21 e il 30 per cento della forza lavoro impiegata nell'esecuzione dell'appalto;
- 4. una penale di ammontare pari all'1 per cento del corrispettivo dell'appalto se l'inadempimento alla clausola sociale sia stata accertata con riferimento ad un numero di dipendenti compresa tra il 31 e il 40 per cento della forza lavoro impiegata nell'esecuzione dell'appalto;
- 5. una penale di ammontare pari all'1,2 per cento del corrispettivo dell'appalto se l'i l'inadempimento alla clausola sociale sia stata accertata con riferimento ad un numero di dipendenti compresa tra il 41 e il 49 per cento della forza lavoro impiegata nell'esecuzione dell'appalto. L'ammontare delle penali sarà addebitato sul primo pagamento successivo da effettuarsi in favore dell'aggiudicatario e, ove non sia sufficiente, sui pagamenti successivi;

Qualora l'appaltatore non vanti crediti sufficienti a compensare interamente l'ammontare delle penali irrogate nei suoi confronti, queste verranno addebitate, in tutto o in parte, sul deposito cauzionale. In tal caso, l'integrazione dell'importo del deposito cauzionale dovrà avvenire entro il termine di quindici giorni dalla richiesta.

L'inadempimento alla clausola sociale dell'appaltatore o del subappaltatore o dell'impresa consorziata, se riguardante una percentuale di lavoratori pari o superiore al 50 per cento dei lavoratori occupati nell'esecuzione dell'appalto o del subappalto, nonché la recidiva nella violazione della clausola, comportano la risoluzione di diritto del contratto di appalto ai sensi dell'articolo 1456 cod. civ. e con gli effetti di cui all'articolo 138 del decreto legislativo 12 aprile 2006, n. 163.

La stazione appaltante comunica tempestivamente all'appaltatore l'adozione della sanzione; dalla data della comunicazione decorrono i predetti effetti. Nel caso in cui l'appalto sia aggiudicato ad un raggruppamento temporaneo di imprese, ciascuna impresa è vincolata al rispetto della clausola sociale ed è l'unica responsabile dell'eventuale inadempimento. La gravità dell'inadempimento e il calcolo dell'ammontare delle penali di cui sopra devono essere parametrati sulla quota di partecipazione dell'impresa al raggruppamento e al numero dei dipendenti della stessa impegnati nell'esecuzione delle relative prestazioni dedotte in appalto. L'inadempimento alla clausola sociale da parte dell'impresa raggruppata, se riguardante una percentuale di lavoratori pari o superiore al 50 per cento dei lavoratori dalla stessa occupati nell'esecuzione dell'appalto, nonché la recidiva, saranno sanzionati dalla stazione appaltante con l'esclusione dall'appalto dell'impresa inadempiente. Qualora sia escluso il mandatario, la stazione appaltante può proseguire il rapporto di appalto con altro operatore economico che sia costituito mandatario nei modi previsti dal decreto legislativo 12 aprile 2006, n. 163, purché abbia i requisiti di qualificazione adeguati ai lavori o servizi o forniture ancora da eseguire; non sussistendo tali condizioni la stazione appaltante può recedere dall'appalto. Qualora sia escluso il mandante, il mandatario, ove non indichi altro operatore economico subentrante che sia in possesso dei prescritti requisiti di idoneità, è tenuto alla esecuzione, direttamente o a mezzo

degli altri mandanti, purché questi abbiano i requisiti di qualificazione adeguati ai lavori o servizi o forniture ancora da eseguire".

## **15. RECESSO, RINUNCIA E TRASFERIMENTO DEGLI IMPEGNI ASSUNTI**

Per recesso dagli impegni assunti si intende la rinuncia volontaria al contributo. L'istanza di rinuncia deve essere presentata dal beneficiario al Responsabile di Misura e all'Organismo Pagatore.

In linea generale, il recesso degli impegni assunti con la sottoscrizione del provvedimento di concessione dell'aiuto, è possibile in qualsiasi momento del periodo d'impegno.

Il recesso per rinuncia volontaria comporta la decadenza totale dell'aiuto e il recupero delle somme già erogate, maggiorate degli interessi legali.

Il cambio del beneficiario conseguente al trasferimento degli impegni assunti o delle attività avviate con la presente Misura può avvenire solo prima dell'erogazione dell'ultima annualità e deve essere effettuato attraverso il modello unico di domanda informatizzato ed implica l'apertura di un nuovo procedimento; in tal caso, il beneficiario che subentra deve possedere i requisiti, soggettivi ed oggettivi posseduti dal beneficiario originario.

In ogni caso, la possibilità di effettuare il cambio di beneficiario deve essere valutato dal Responsabile del Procedimento che può non concedere il subentro, concederlo con revisione del punteggio di priorità acquisito e del contributo spettante oppure concederlo senza alcuna variazione. Nel caso in cui il subentro non venga concesso la domanda di aiuto si ritiene decaduta e si procederà al recupero delle somme già erogate maggiorate degli interessi legali e rivalutate sulla base dell'indice ISTAT dei prezzi al consumo per le famiglie di operai e impiegati.

Il beneficiario è tenuto a comunicare alla Regione Puglia Area Politiche per lo Sviluppo Rurale, Servizio Agricoltura, U.P.A competente per territorio, le variazioni inerenti i terreni oggetto di impegno e le attività ammesse a contributo entro 90 giorni continuativi dal verificarsi degli eventi.

## **16. RELAZIONI CON IL PUBBLICO**

Informazioni potranno essere acquisite collegandosi sul sito web www.regione.puglia.it, o contattando l'Ufficio Relazioni con il Pubblico al link **QUI regione.** 

Per quanto non espressamente previsto nel presente Bando si fa riferimento alla scheda della Misura 214/1 e relativi allegati del Programma di Sviluppo Rurale della Puglia 2007/2013.

## **17. INFORMATIVA E TRATTAMENTO DATI PERSONALI**

I dati acquisiti dai beneficiari nelle diverse fasi procedurali vengono trattati nel rispetto della normativa vigente ed in particolare al Decreto Legislativo n 196/2003 "Codice in materia di protezione dei dati personali".

## **18. DISPOSIZIONI GENERALI**

Per tutto quanto non stabilito nel presente bando si rimanda al PSR Puglia 2007-2013 e, nello specifico, a quanto previsto nella scheda di Misura 214 azione 1 (BURP n. 34 del 29 febbraio 2008) e s.m.i. e dalla normativa vigente attinente le tipologie di intervento sovvenzionabili ai sensi del presente bando.

#### **ALLEGATO 1**

#### *Allegato P.S.R. Puglia*  Bando **Misura 214** – **Azione1**

**REGIONE PUGLIA**  AREA POLITICHE PER LO SVILUPPO RURALE **SERVIZIO AGRICOLTURA UFFICIO PROVINCIALE DI** 

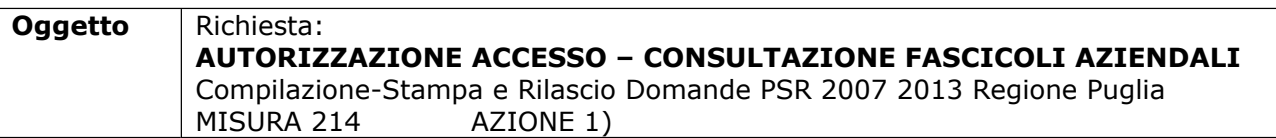

#### Il sottoscritto

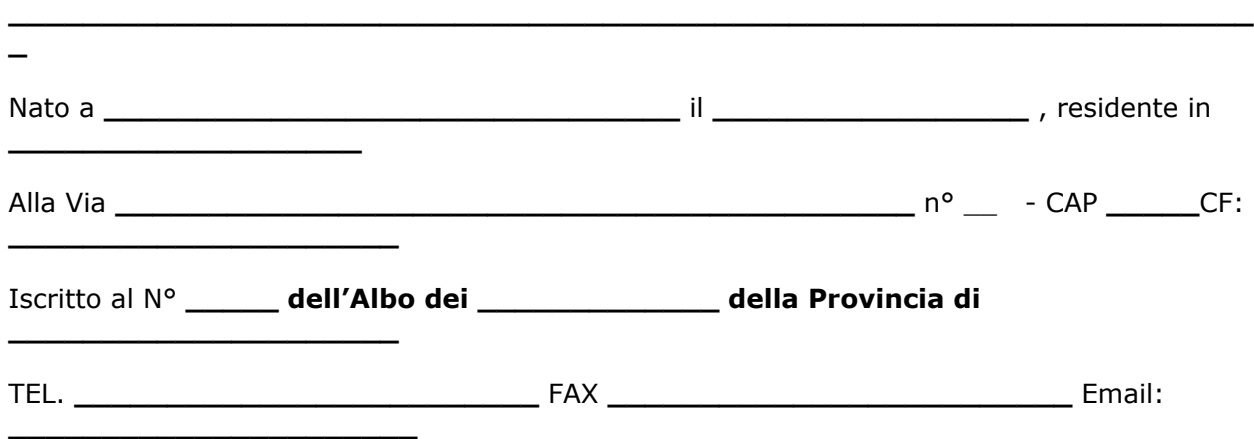

Essendo stato autorizzato, giusta delega allegata dalle Ditte, di seguito indicate con i rispettivi CUAA, che intendono presentare istanza PSR cui all'oggetto, alla presentazione delle domande PSR per la campagna **\_\_\_\_\_\_\_\_\_**, relative: PSR 2007 2013 MISURA 214

 $\bullet$  AZIONE 1  $\Box$ 

CHIEDE

A codesto **Ufficio Provinciale del Servizio Agricoltura**

**l'AUTORIZZAZIONE** all'accesso dei dati del fascicolo aziendale, delle Ditte di seguito indicate, per l'importazione dei dati ai fini della compilazione, stampa e rilascio delle domande sul Portale Sian.

*All'uopo, fa dichiarazione di responsabilità sulle funzioni svolte su portale e nell'accesso ai dati del fascicolo aziendale, sollevando l'Amministrazione da qualsiasi responsabilità riveniente dall'uso non conforme dei dati a cui ha accesso*.

 $\blacksquare$ , lì  $\blacksquare$ 

Timbro e firma

\_\_\_\_\_\_\_\_\_\_\_\_\_\_\_\_\_\_\_\_\_\_\_\_

#### *Allegati:*

- *Elenco Ditte CUAA*
- *Mandato/delega n° \_\_\_\_\_\_\_ Ditte*
- *Supporto informatico Elenco Ditte e rispettivo CUAA*

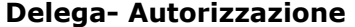

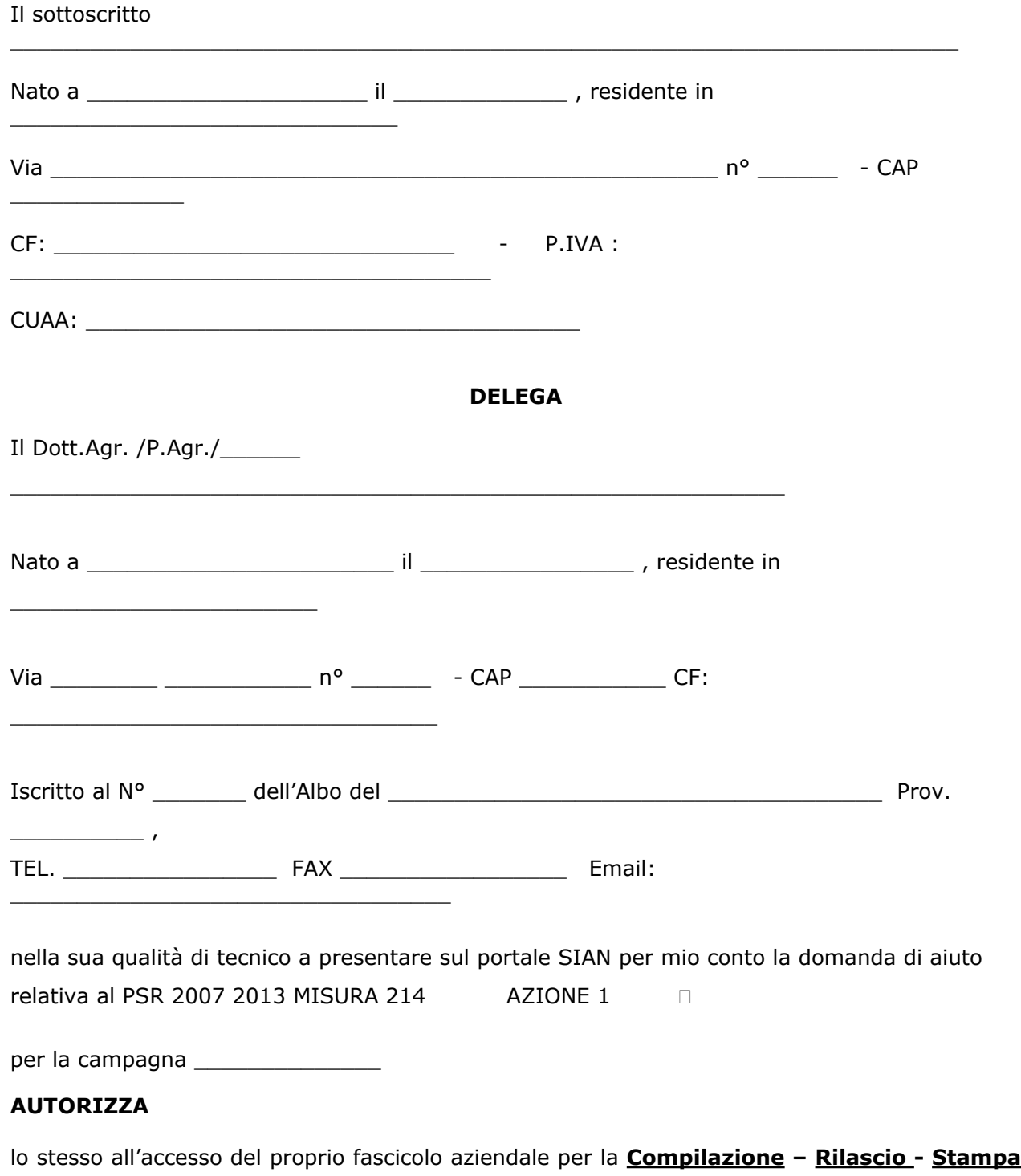

**-** sul portale SIAN della domanda per la **campagna \_\_\_\_\_\_\_** - nonché alla **presentazione**

della documentazione cartacea nei termini previsti all'Ufficio Provinciale di \_\_\_\_\_\_\_\_\_\_ del Servizio Agricoltura della Regione Puglia

#### **DICHIARA (in caso di variazione) DI AVER GIA' COMUNICATO AL CAA/TECNICO PRECEDENTEMENTE AUTORIZZATO, LA REVOCA ALLA PRESENTAZIONE DELLA STESSA (come da dichiarazione allegata)**

#### *Consenso al trattamento dei dati personali*

Dichiara espressamente di dare il consenso al trattamento dei propri dati personali ed alla trasmissione degli stessi agli Enti, per lo svolgimento delle relative finalità istituzionali e per attività informativa sul settore di competenza, ai fini di quanto previsto dal Dec. Lgs. 196/2003

**\_\_\_\_\_\_\_\_\_\_\_\_\_lì \_\_\_\_\_\_\_\_\_\_\_\_\_\_\_\_\_\_\_** 

**Firma** 

**Allegati:**

**Documento di riconoscimento** 

**\_\_\_\_\_\_\_\_\_\_\_\_\_\_\_\_\_\_\_\_\_\_\_\_\_\_** 

**\_\_\_\_\_\_\_\_\_\_\_\_\_\_\_\_\_\_\_\_\_\_\_\_\_** 

**Eventuale revoca dal precedente tecnico o CAA** 

## **ALLEGATO II**

## **RELAZIONE TECNICA AZIENDALE DA REDIGERE IN CASI DI VARIAZIONE**

Il presente modello di relazione è da utilizzare **nei casi di variazione dello stato aziendale** rispetto alla domanda iniziale e con dettaglio dei casi di cambio beneficiario, variazioni delle superfici oggetto di impegno, variazioni delle colture permanenti.

Lo scopo della stessa è fornire agli uffici istruttori gli elementi essenziali per la verifica del rispetto degli impegni e dei requisiti previsti dal bando, nonché identificare con dettaglio la natura delle variazioni verificatesi che non sono esplicitate sul modello di domanda generate dal sian.

## 1. **Dati anagrafici del beneficiario**

- $\triangleright$  Cognome e nome o ragione sociale;
- ¾ Codice Fiscale, Partita I.V.A., Numero di Iscrizione alla CCIAA;
- $\triangleright$  Domicilio o sede sociale.

Nel caso di cambio beneficiario, indicare:

- $\triangleright$  Cambio beneficiario parziale o totale;
- $\triangleright$  Cognome e nome o ragione sociale del/i precedente/i beneficiario/i;
- $\triangleright$  Numero di domanda del/i precedente/i beneficiario/i;
- $\triangleright$  Codice Fiscale del/i precedente/i beneficiario/i;
- $\triangleright$  Domicilio o sede sociale del/i precedente/i beneficiario/i;
- $\triangleright$  Motivo della variazione (cessazione attività, vendita/fitto terreni, altre casistiche)
- $\blacktriangleright$

## **2. Informazioni relative ai dati catastali dell'intera azienda, secondo il seguente schema:**

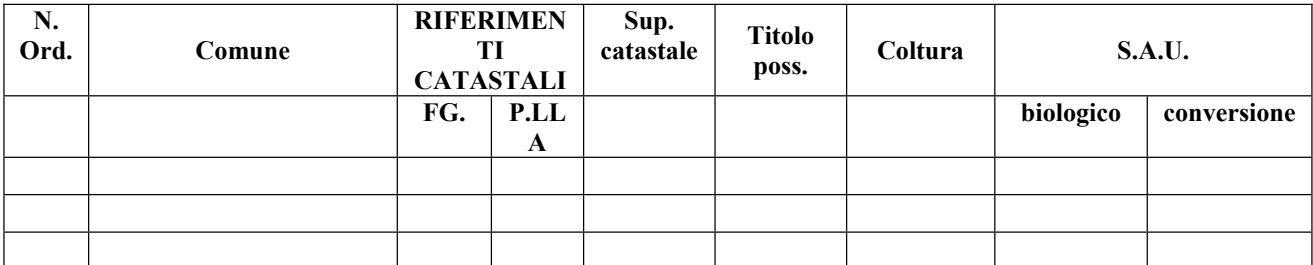

Con indicazione, nei casi di cambio beneficiario, delle particelle oggetto del cambio di conduzione (per es. dal 1 a 10 oggetto di variazione conduttore).

Nei casi di variazioni delle superfici oggetto di impegno e/o variazioni delle colture permanenti, la suddetta tabella riporterà il dettaglio delle particelle e delle colture variate, nonché delle relative superfici a premio (per es. dal 11 a 15 oggetto di variazione colturale). .

3. Rideterminazione dei punteggi relativi ai criteri di priorità previsti dal bando relativi alla variazione

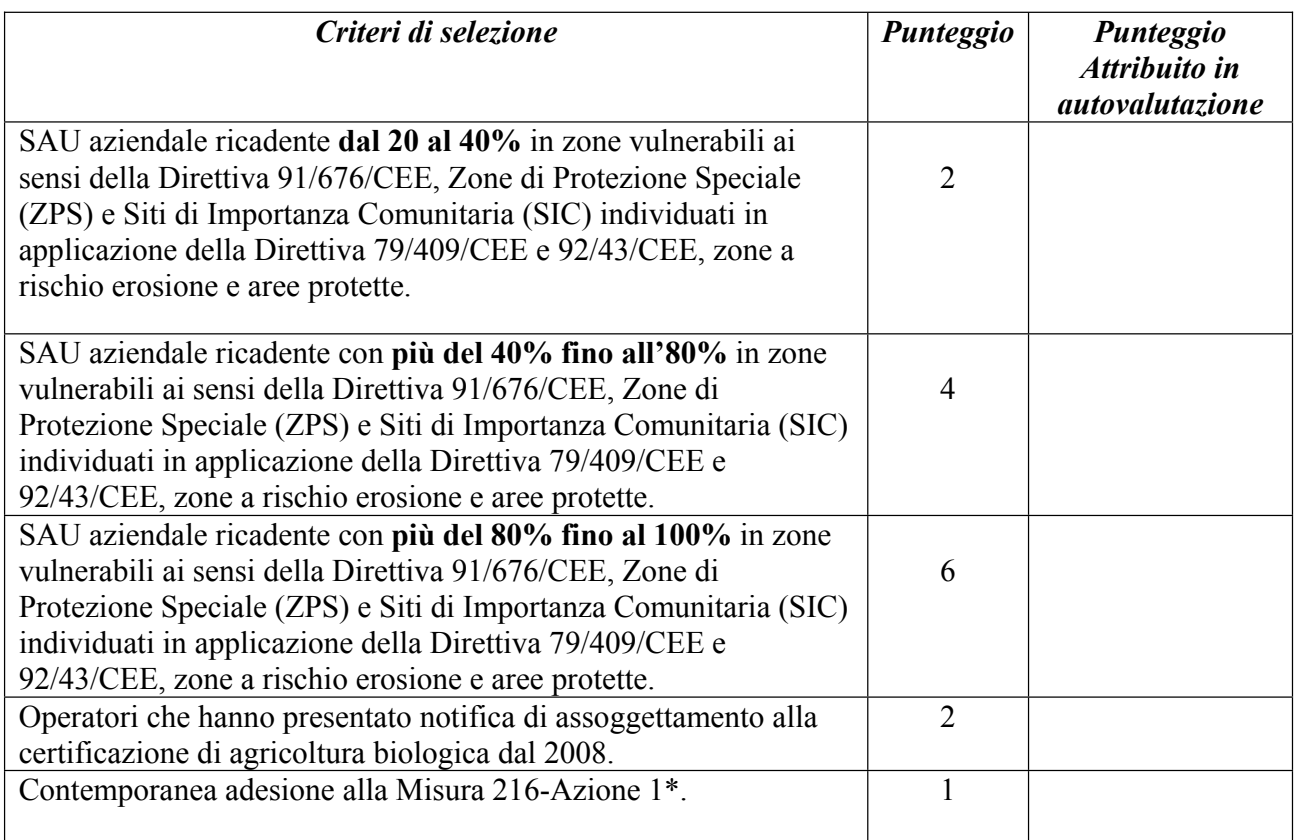

\* In caso di non contemporanea pubblicazione del bando su tale azione, il punteggio è acquisito su impegno (autodichiarazione) dell'azienda a presentare la domanda con il primo bando pubblicato.

## **Firma titolare Firma tecnico**